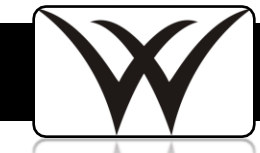

## SISK12 Elementary Progress Report

Below are step-by-step directions for printing a progress report in SISK12 Gradebook:

- Progress reports need to be printed for each subject.
- Subjects cannot be merged for progress reports.
- You will need to print a progress report for each child in each gradebook.

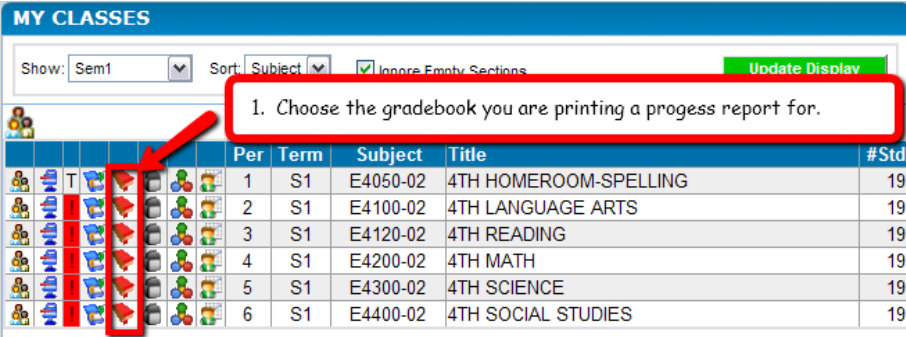

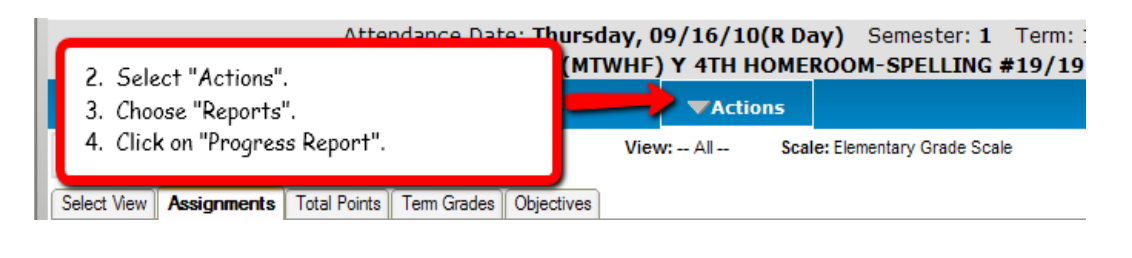

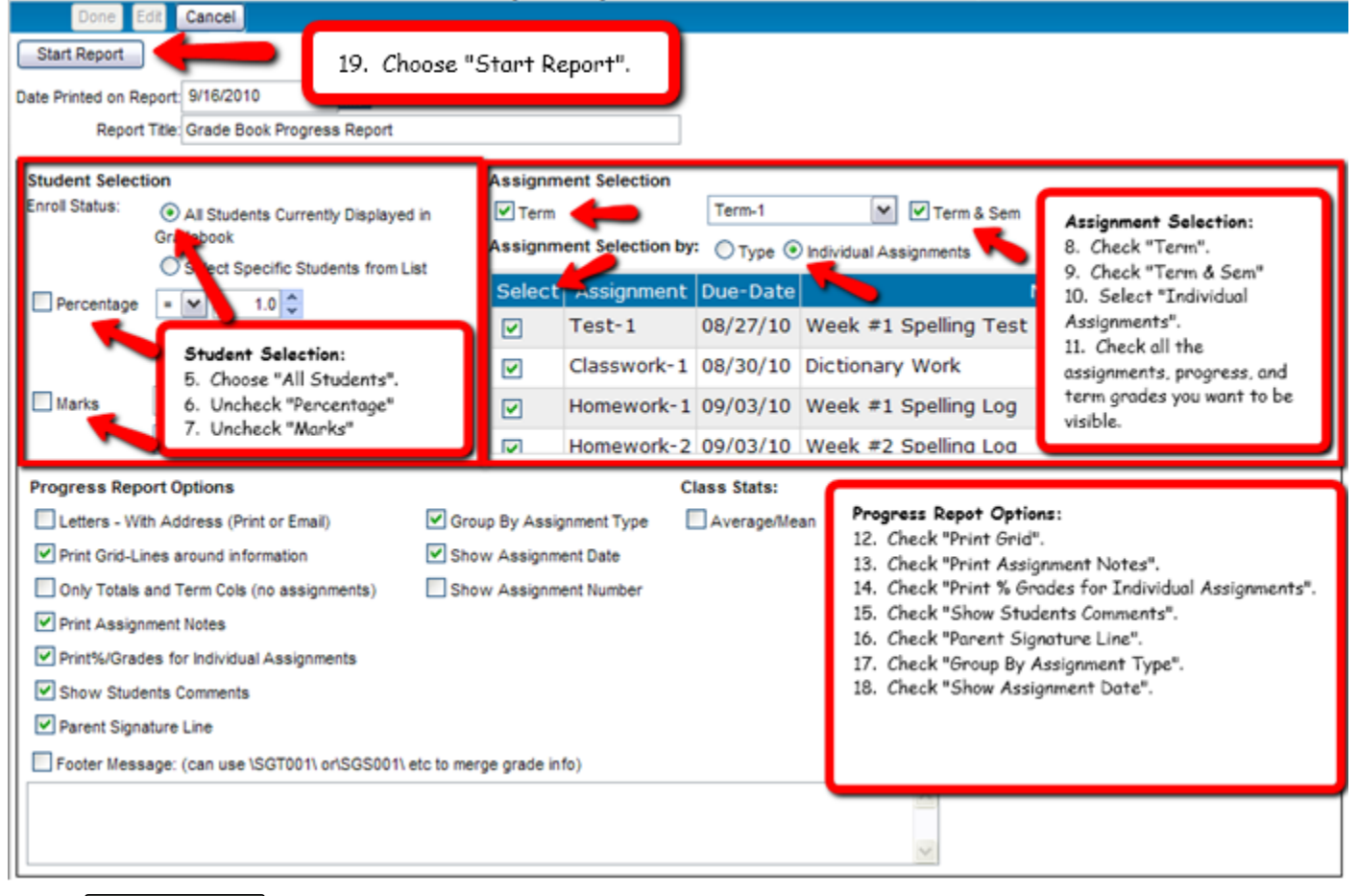

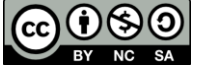